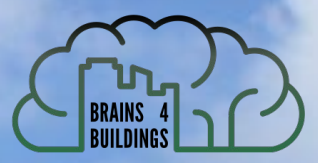

# Metadata Schema Generation for Data-driven Smart Buildings

Lasitha Chamari<sup>1</sup>, Joep van der Weijden<sup>2</sup>, Lolke Boonstra<sup>2</sup>, Stefan Hoekstra<sup>2</sup>, Ekaterina Petrova<sup>1</sup> and Pieter Pauwels<sup>1</sup>

*1Eindhoven University of Technology, The Netherlands* 

*2Delft University of Technology, The Netherlands*

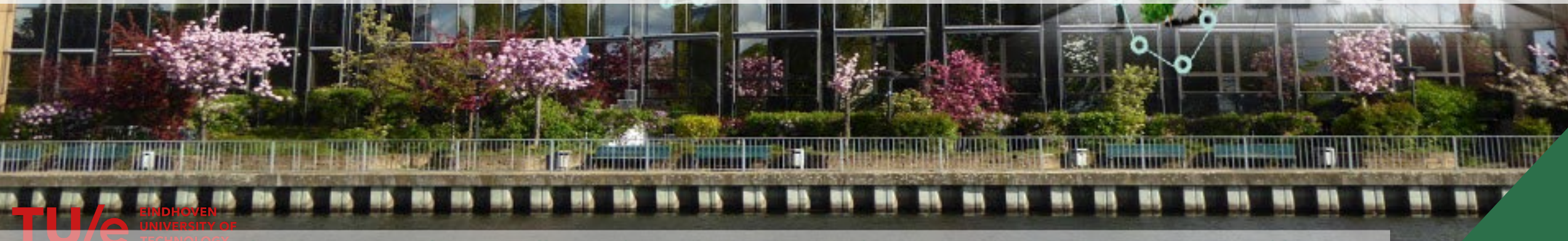

The project received funding from Dutch Ministry of Economic Affairs and Climate Policy and Ministry of the Interior and Kingdom Relations under the MOOI program

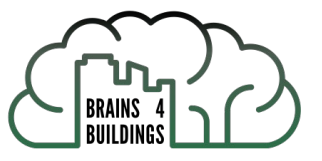

### Presentation Outline

- 1. Background
- 2. What is a metadata schema of a smart building?
- 3. #GenerateMyMetadataSchema
- 4. Conclusion and outlook

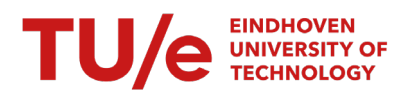

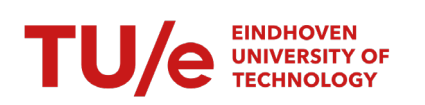

### Background

- One of the living labs in B4B project
- Tools with live data developed in B4B
	- Therefore, we need live data from the BMS

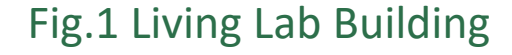

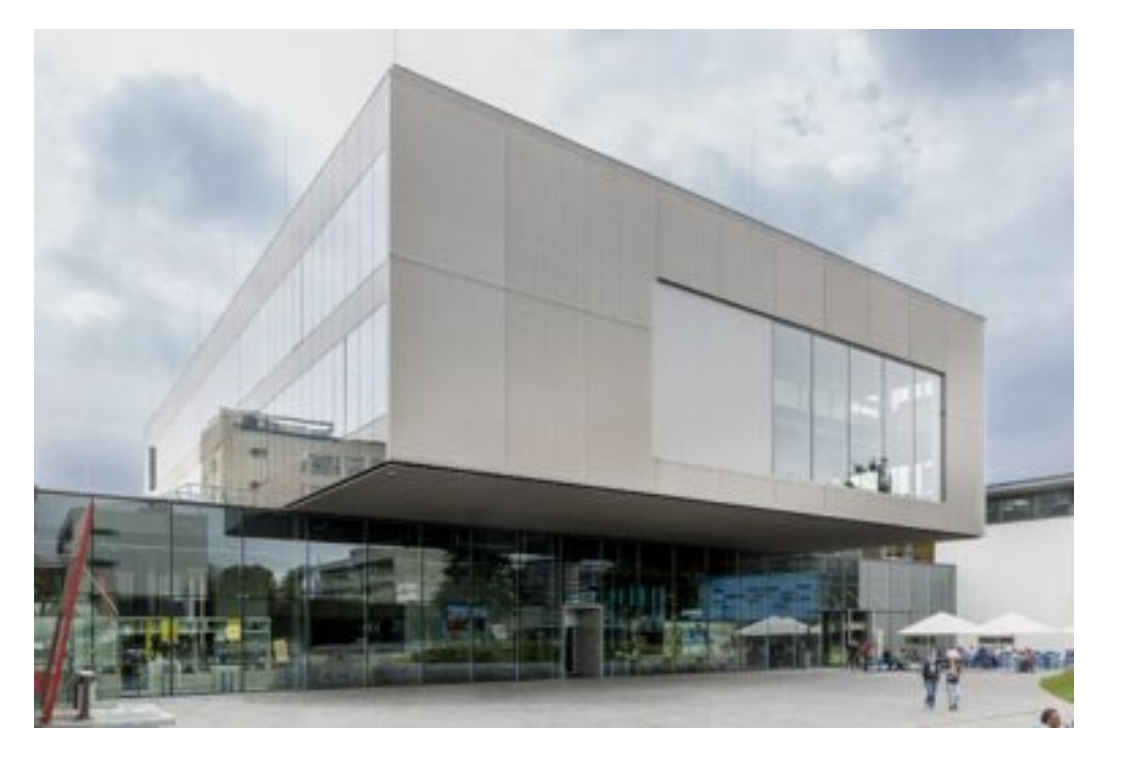

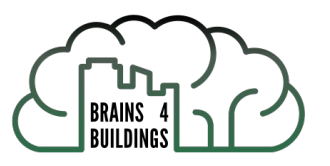

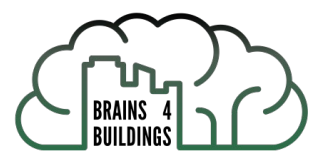

# Background

- Usually, a "tag" or "code" encapsulate data about Point.
- These complex tags are created to be understood by field engineers.
- Need lot of discussions with field engineer and customized translators, making it harder to use available data for any party interested in developing data-driven building controllers[2].
- How these BAS data points can be recognizable and unified across various vendors and buildings and how to make machine-readable?

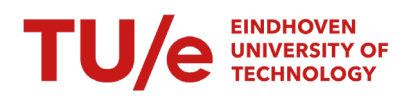

What is a metadata schema of a smart building?

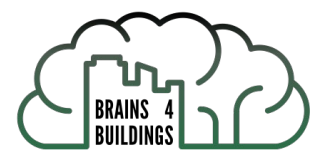

- Metadata (physical, logical and virtual assets in buildings and the relationships between them) represented in standard semantic descriptions.
- Created using ontologies (such as Brick, BOT).
- Use semantic web technologies.

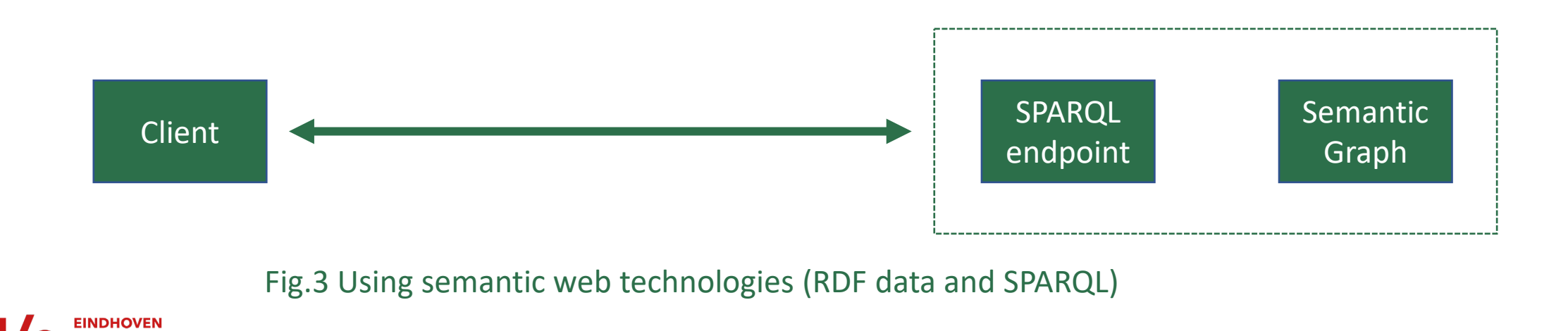

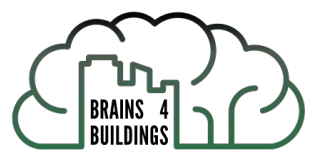

# #GenerateMyMetadataSchema (5 Steps)

- 1. Identifying the objective
- 2. Sort the relevant metadata
- 3. Chose the ontology & identify the mappings to the ontology.
- 4. Generate the schema.

5. Integrate the schema with the applications.

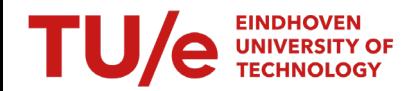

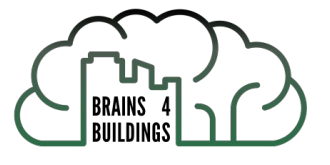

# Step1 : What we have and where we want to go

#### Table 1

Metadata extraction from BAS containing time-series reference (Item Reference) and descriptions

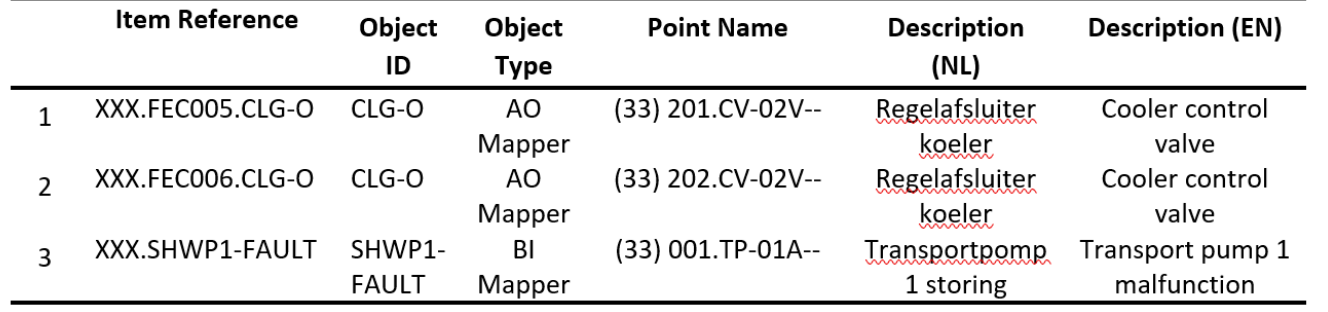

### Semantic Graph of BAS **to understand and query the timeseries data**

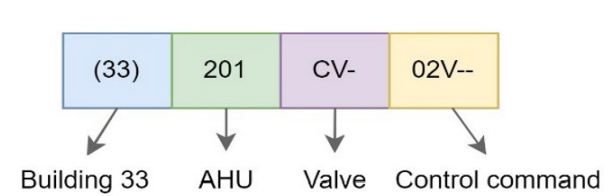

### Fig. 4 BMS points naming convention

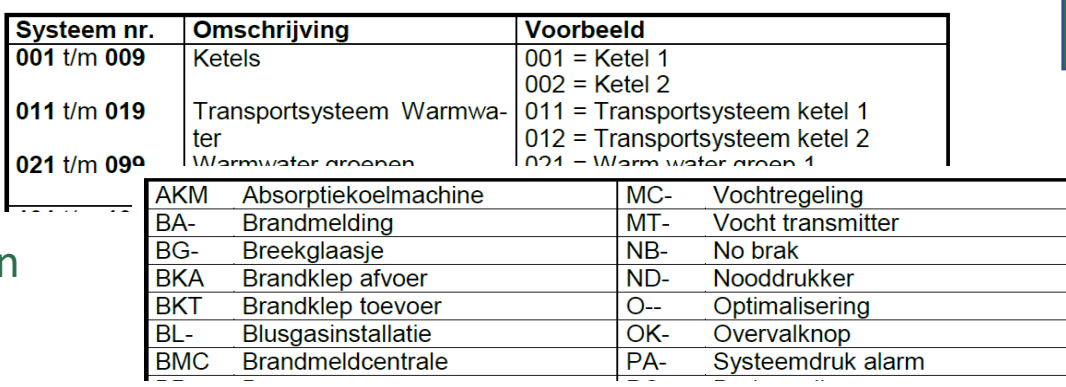

Fig. 5 Identifiers in JC BMS Manual (pdf)

# Step 2: Selecting the metadata from the Building

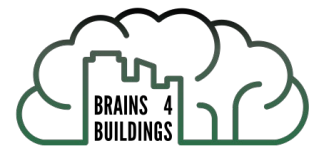

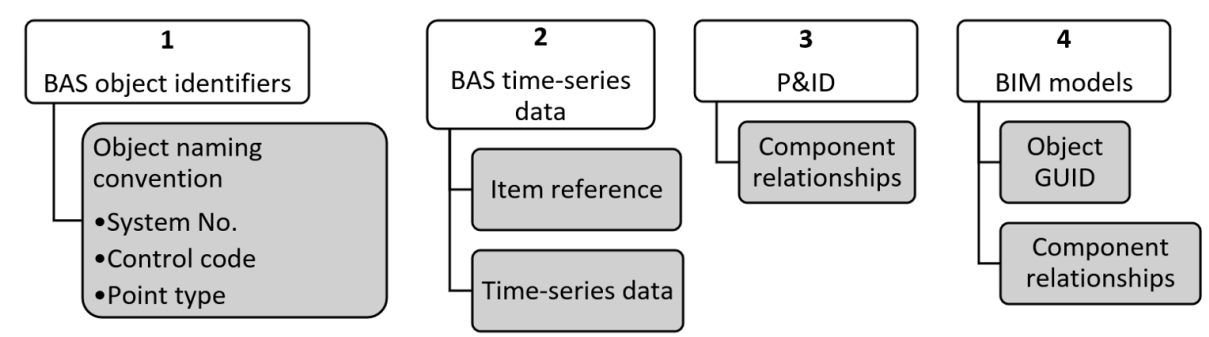

#### Fig.6 Metadata sources available in the building

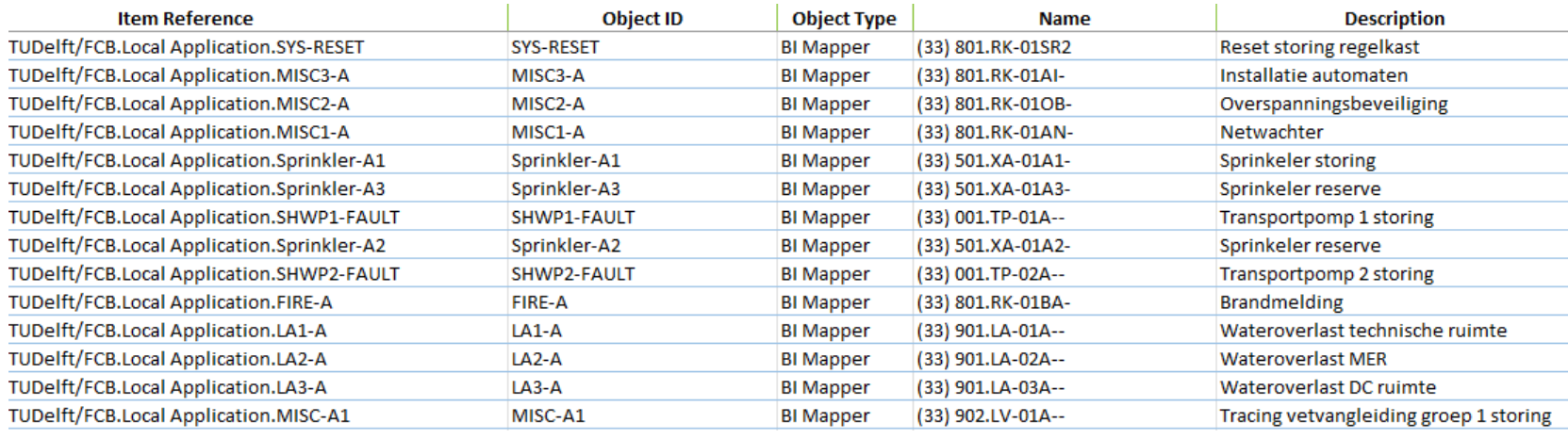

#### Fig.7 BMS Metadata table

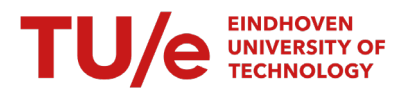

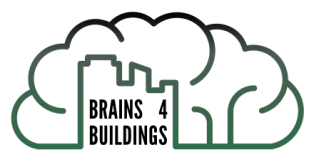

# Step 3: Mapping to the Brick ontology

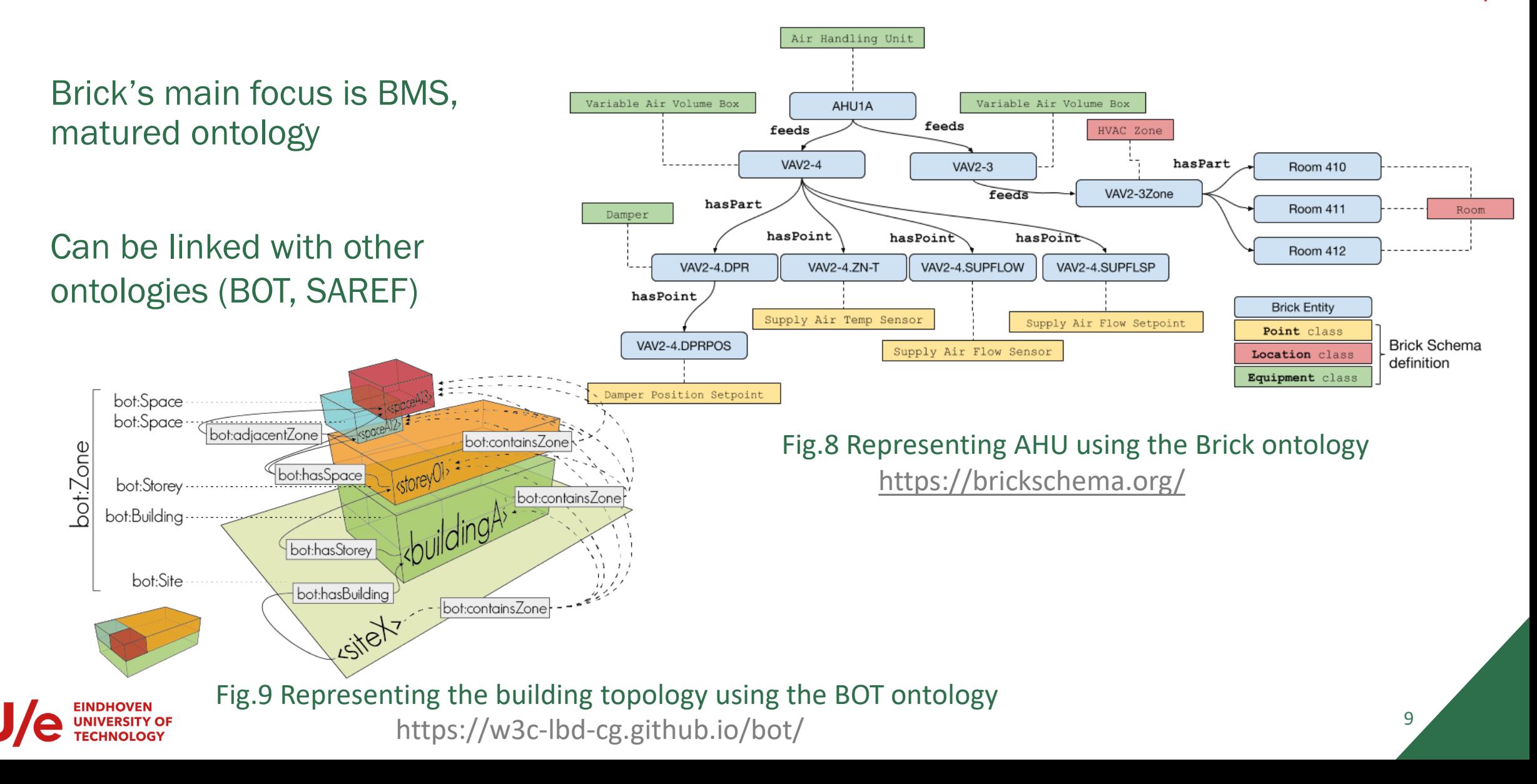

### Text search engine + Human Input

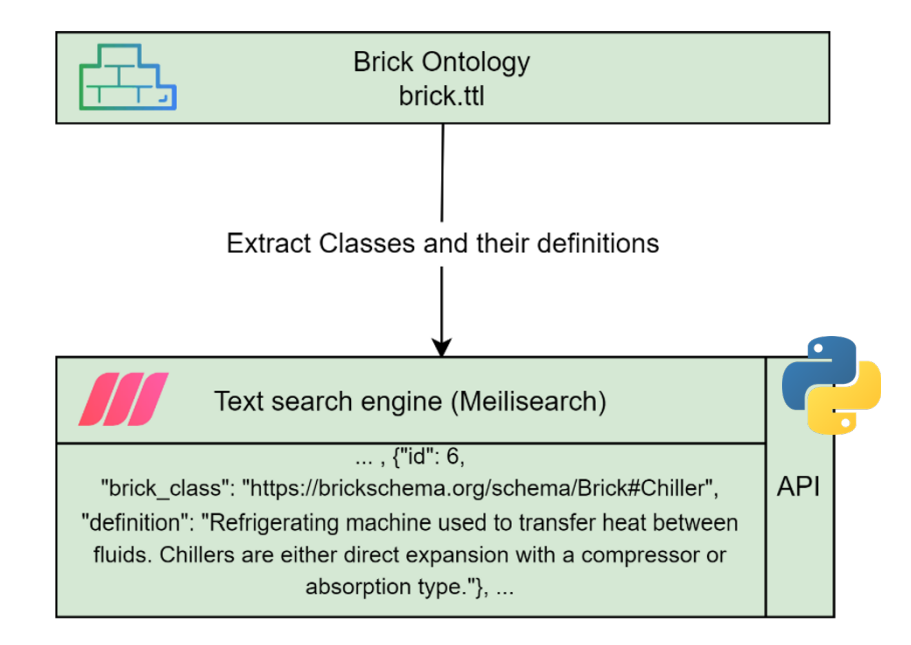

Fig.10 Extracting class names and definitions from the Brick ontology

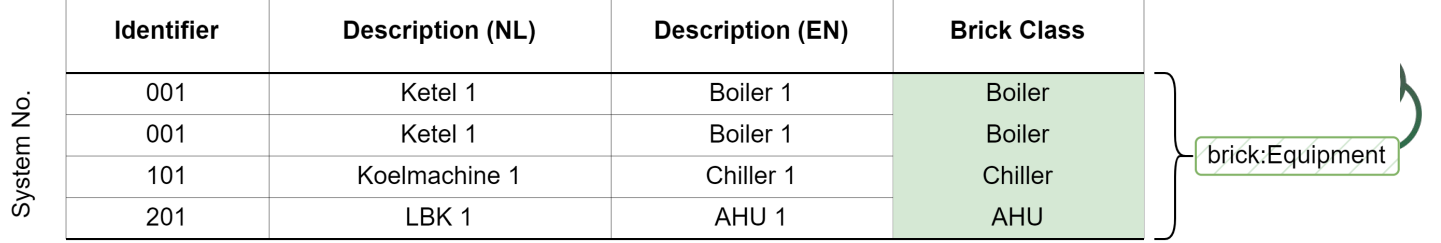

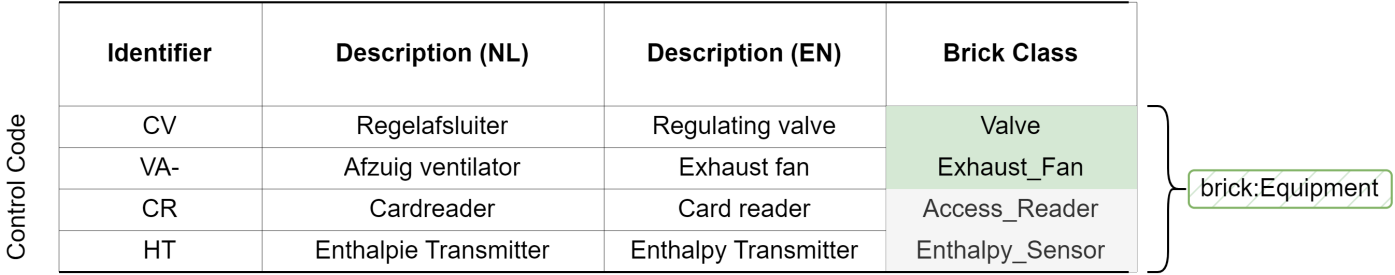

brick:Point

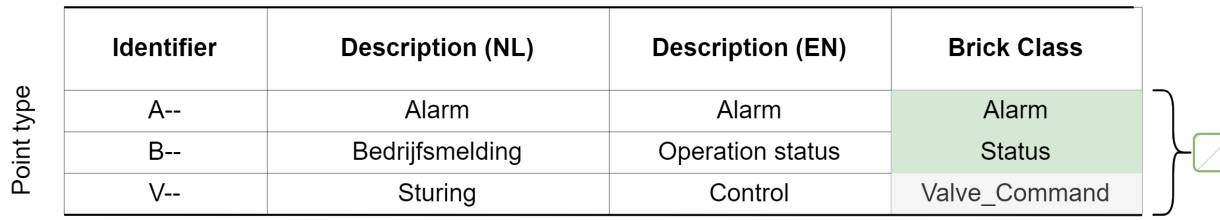

#### Fig.12 Three parts of the naming mapped to the Brick ontology

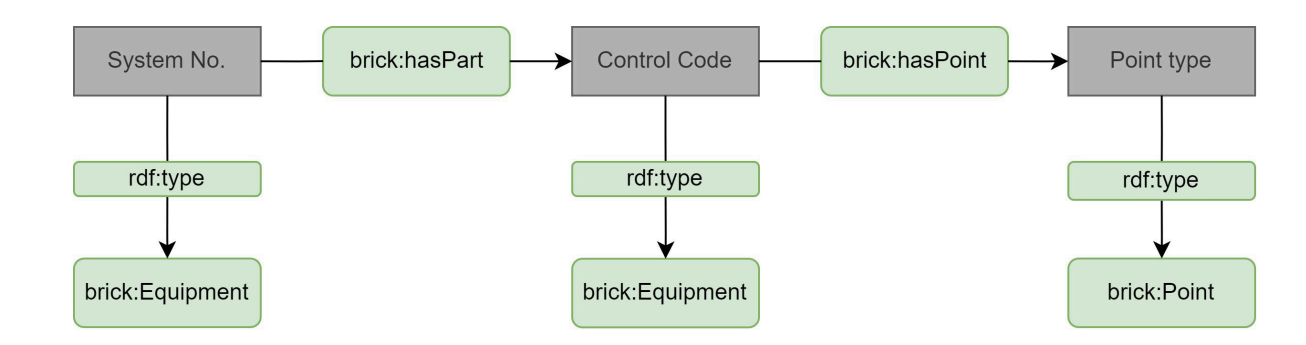

### Fig.13 Relevant Brick Classes and Relationships

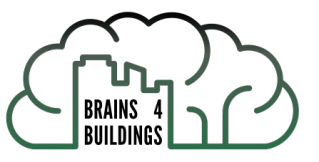

# Step 4: Generating Metadata Schema

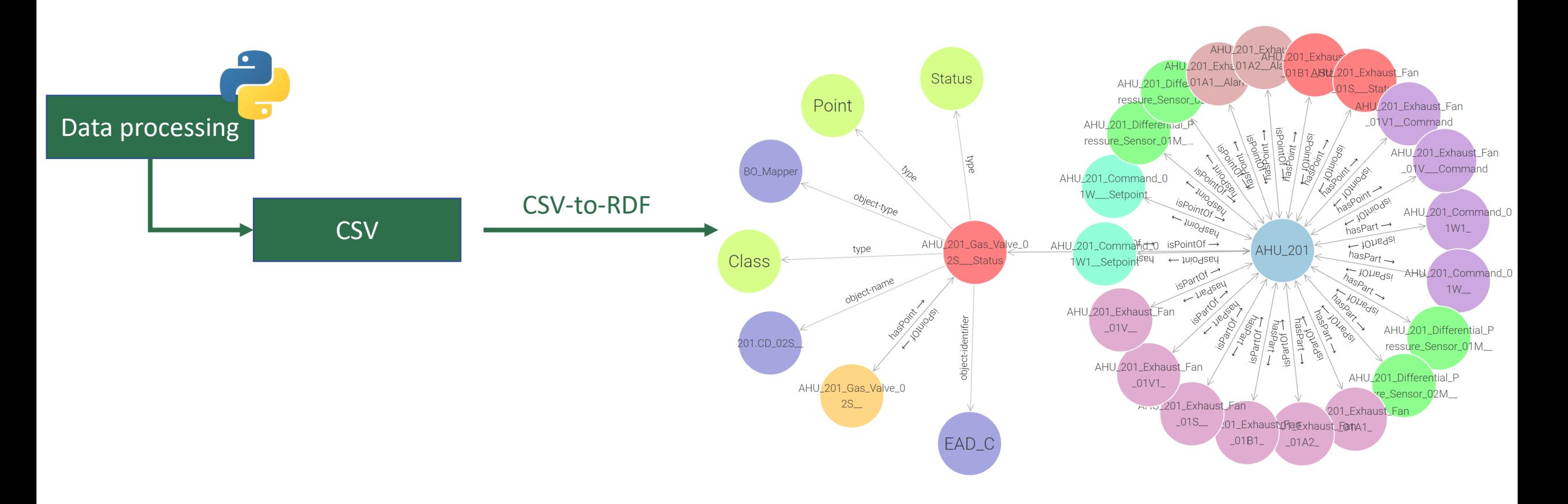

#### Fig.14 Part of the metadata (AHU 201)

Step 5 : Integrating the schema with a smart building API

> • Stored in a graph database and integrated with the building API

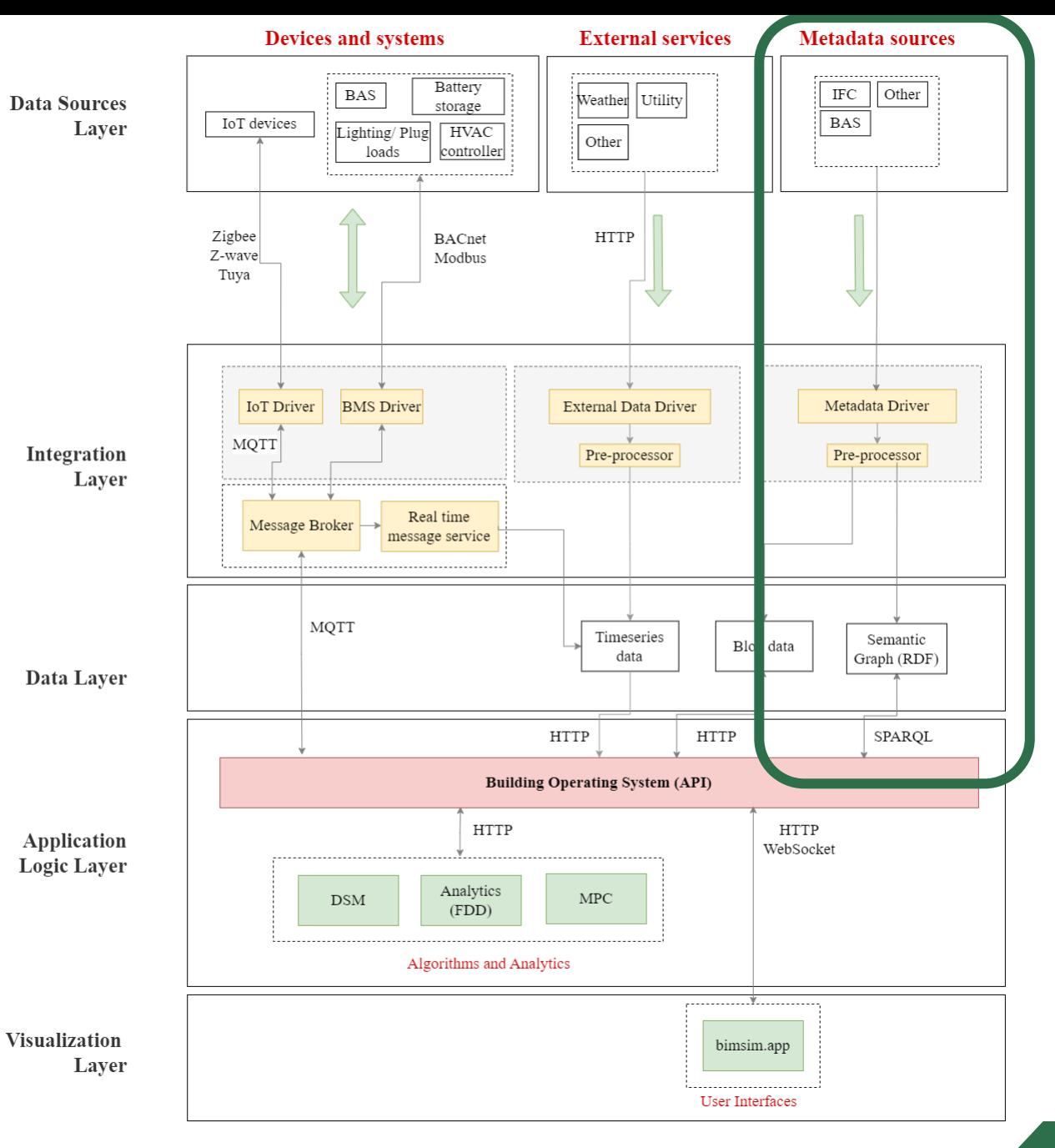

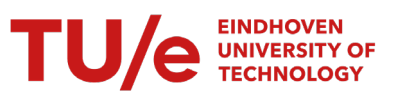

Fig.15 Smart building system architecture<sup>12</sup>

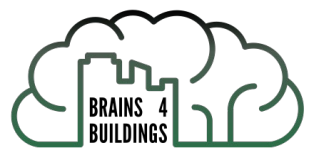

## Demo: Grafana dashboard

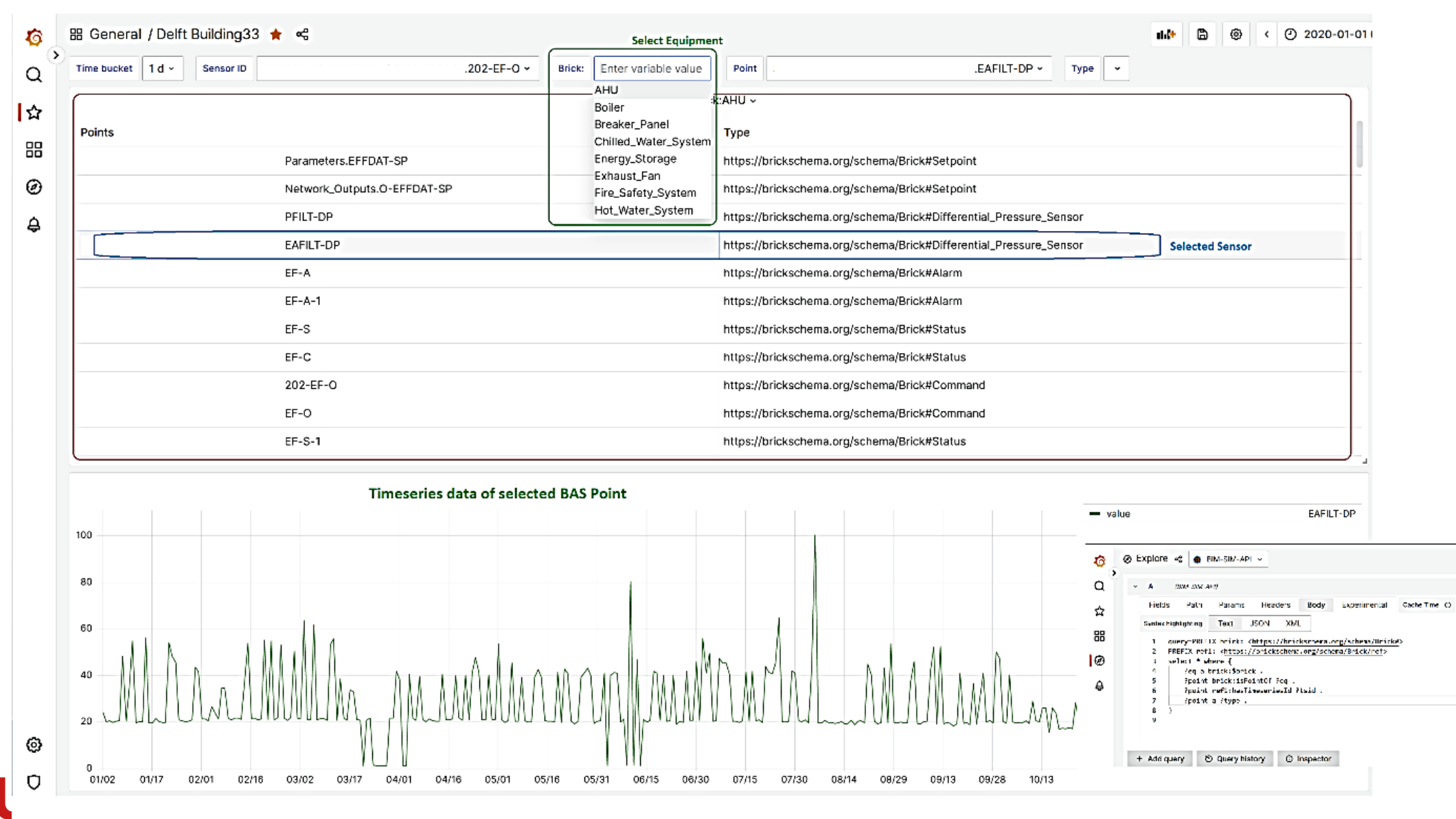

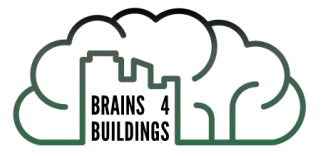

### Demo: Grafana dashboard

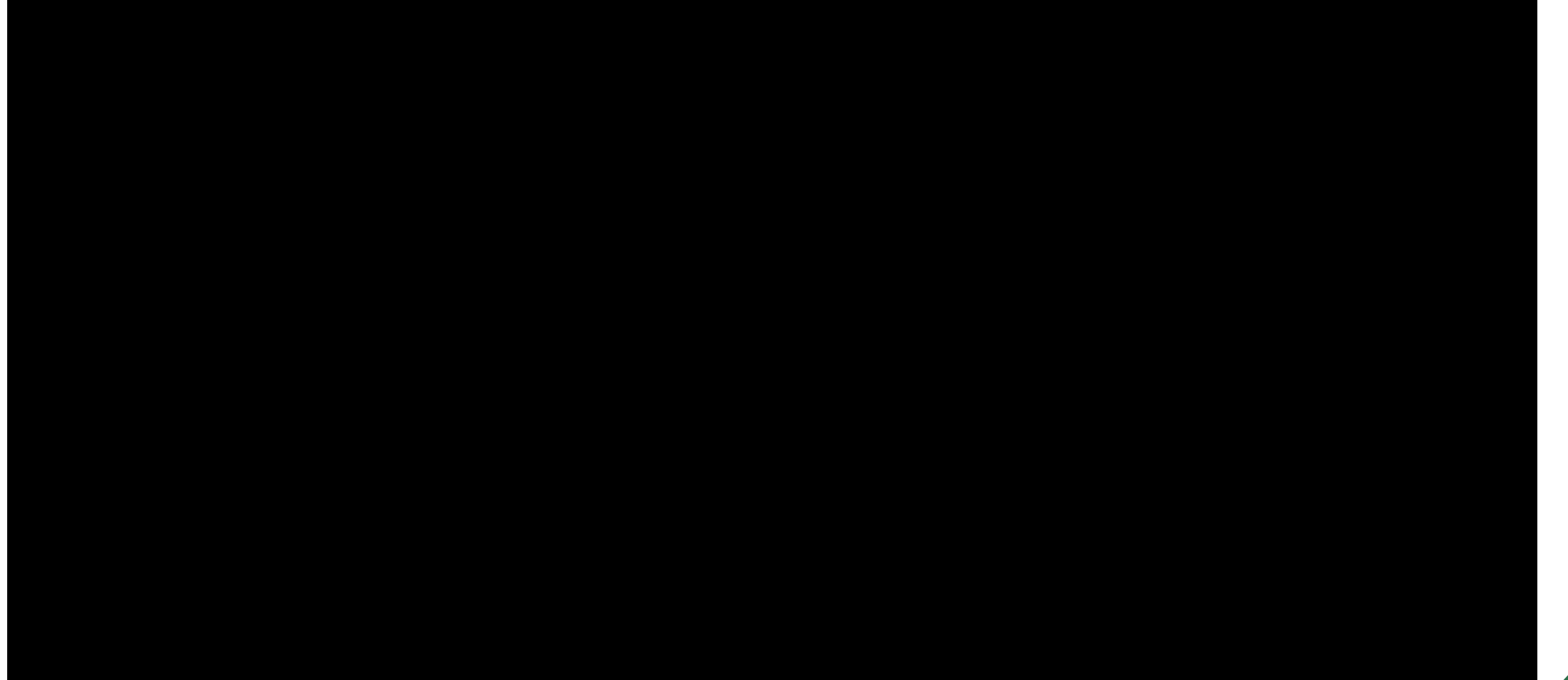

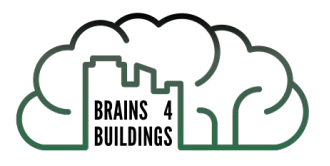

# Summary and outlook

- Given a proper naming convention, mapping to Brick is achievable, but many buildings do not have a documented naming convention.
- Other improvements include,
	- use sensor readings in the classification (sensor type)

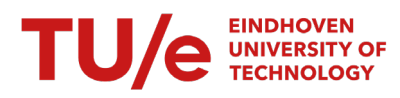

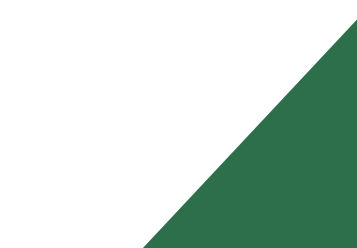

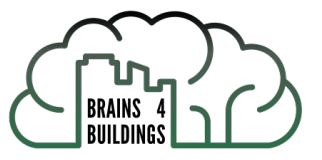

# Thank you

Lasitha Chamari PhD Candidate Information Systems in the Built Environment Department of Built Environment l.c.rathnayaka.mudiyanselage@tue.nl

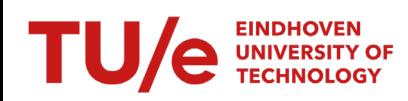